**化学** 

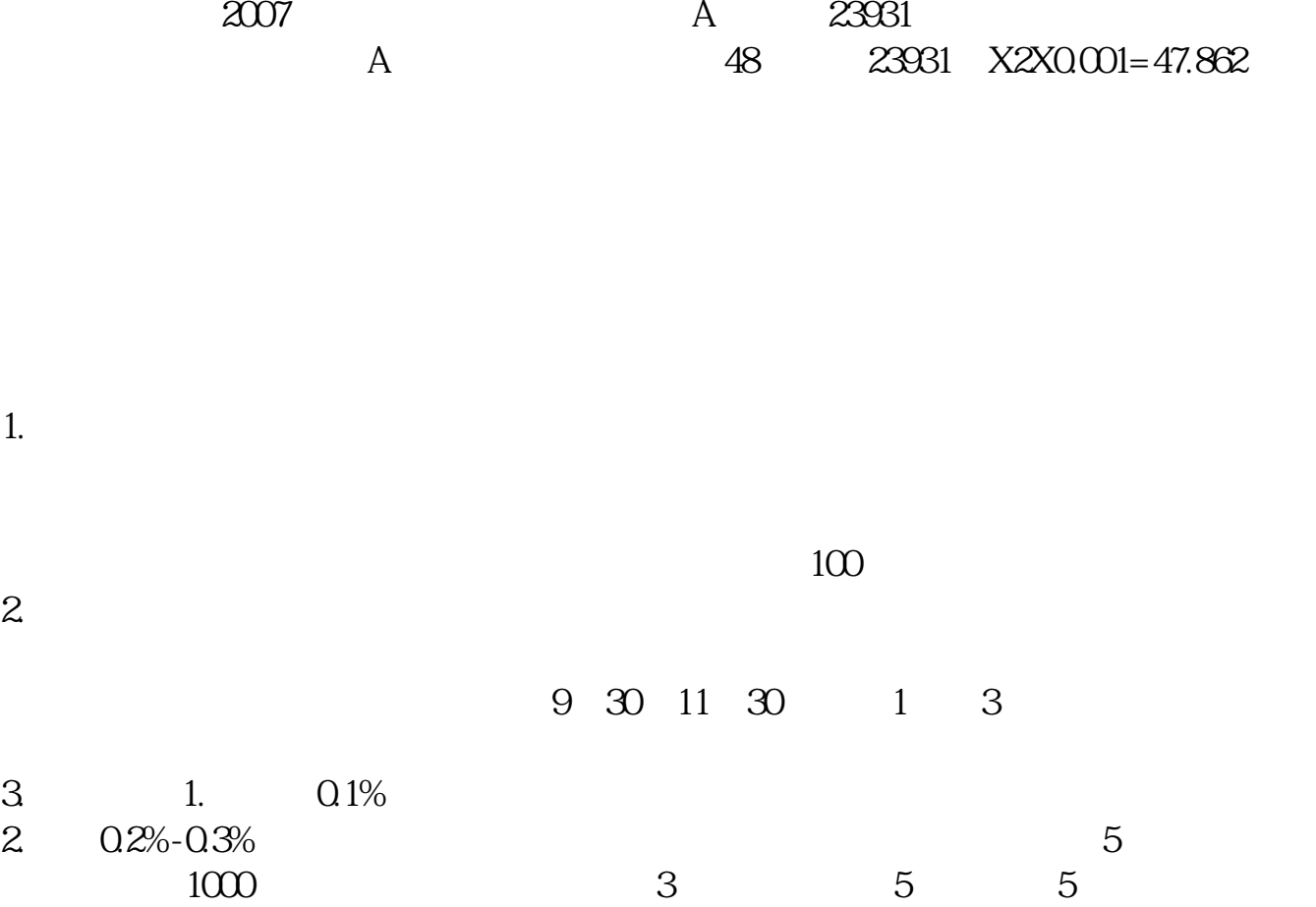

**买了恒大汽车的股票怎么办理~还没有上市但是正在排队**

- $3 \overline{\phantom{a}}$  $1 \t 1 \t 1 \t 4$  $1$ ,  $5\quad 4$  $K$
- \*://player.youku\*/player.php/sid/XMzgxMzExNg==/v.swf 第二讲:
- \*://player.youku\*/player.php/sid/XNDc3NDk1Mg==/v.swf 第三讲:
- \* //player.youku\*/player.php/si
- \*://\*8nn8\*/zt/gssm/股市扫盲 \*://\*left-in\*/stock\_study\_1.htm股市入门基础
- \*://finance.sina\*.cn/stock/blank/xgmgl.shtml

说90%都是亏损的。

 $2-3$ 

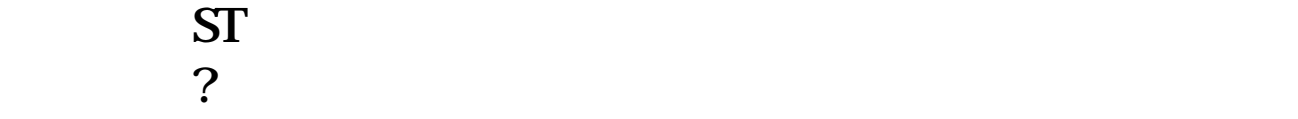

 $\mathbf s$ 

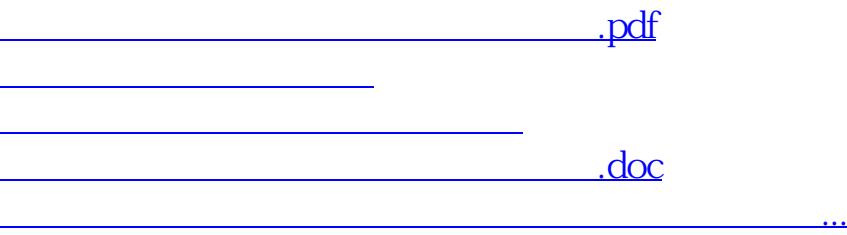

<https://www.gupiaozhishiba.com/author/36410762.html>